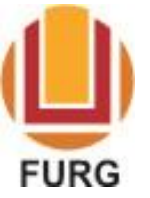

SERVIÇO PÚBLICO FEDERAL MINISTÉRIO DA EDUCAÇÃO UNIVERSIDADE FEDERAL DO RIO GRANDE – FURG

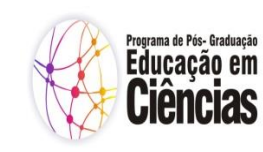

PROGRAMA DE PÓS-GRADUAÇÃO EDUCAÇÃO EM CIÊNCIAS

Passo a passo para registro de pedidos no sistema e verificação das respostas

Realizar pedidos no sistema:

1) Acesse [https://sistemas.furg.br](https://sistemas.furg.br/)

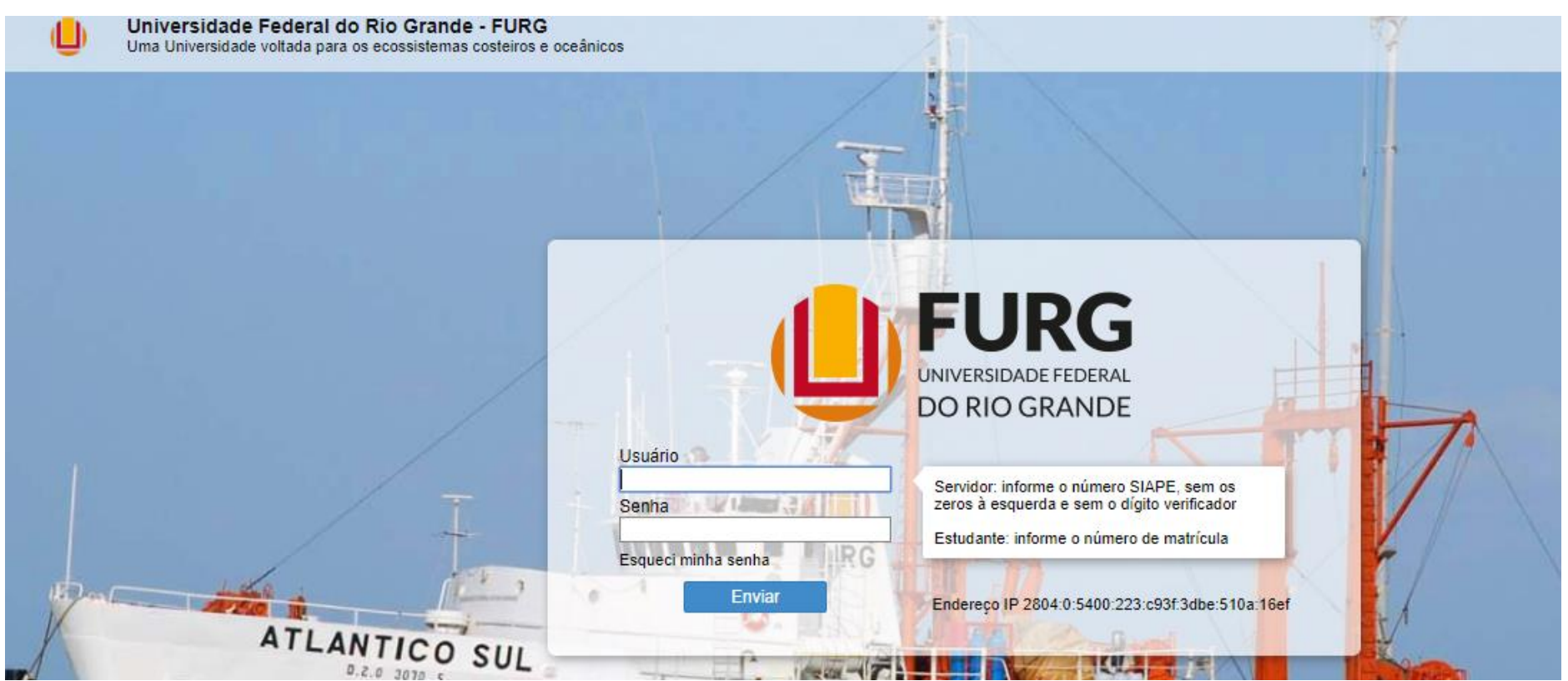

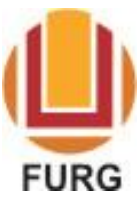

Proficiência Solicitação de Vaga

Texto Livre Trancamento SERVIÇO PÚBLICO FEDERAL

MINISTÉRIO DA EDUCAÇÃO

UNIVERSIDADE FEDERAL DO RIO GRANDE – FURG

PROGRAMA DE PÓS-GRADUAÇÃO EDUCAÇÃO EM CIÊNCIAS

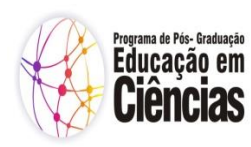

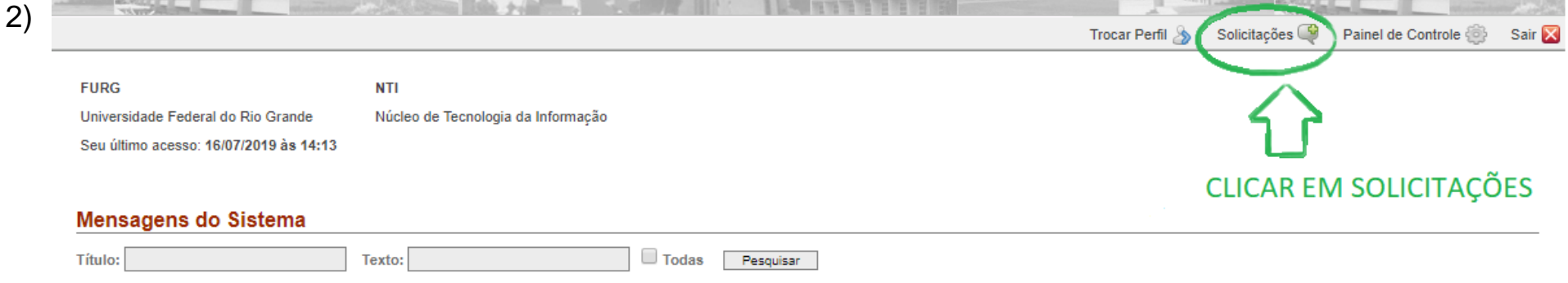

3)  $1$  rocar Perm $\geq 0$  $\triangleright$  oncitations  $\cup$ Painei de Controle superiori Minhas Solicitações - Registrar **CLICAR AQUI** Solicitação002 Unidade<sup>\*</sup> Tipo de Solicitação\* Campus Santa Vitória do Palmar Centro Esportivo SELECIONAR O Visualizar solicitações Coord Cur de PG em Educação em Ciências: Química da Vida e Saúde **PROGRAMA** EDGRAF - Editora, Livraria e Gráfica EE - Escola de Engenharia ESANTAR - Coordenação da Frota FaDir - Faculdade de Direito ILA - Instituto de Letras e Artes IMEF - Instituto de Matemática, Estatística e Física IO - Instituto de Oceanografia **MTI** Música de Tecnología de Informação incent Fermi bookingcoes up Faine de Controle (2) Sai 4)Minhas Solicitações - Registrar Solicitação00 Unidade<sup>®</sup> Coord Cur de PG em Educação em Ciências: Quín + Tipo de Solicitação\* **ESCOLHER UMA OPÇÃO; CASO O** Visualizar solicitações Matricula **ASSUNTO NÃO SE ENQUADRE EM** 

ALGUMA, ESCOLHA TEXTO LIVRE.

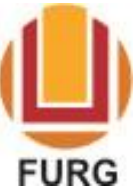

MINISTÉRIO DA EDUCAÇÃO

UNIVERSIDADE FEDERAL DO RIO GRANDE - FURG

PROGRAMA DE PÓS-GRADUAÇÃO EDUCAÇÃO EM CIÊNCIAS

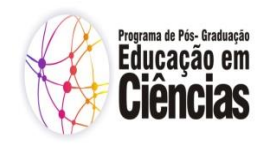

## $5)$ **A Minhas Solicitações - Registrar**

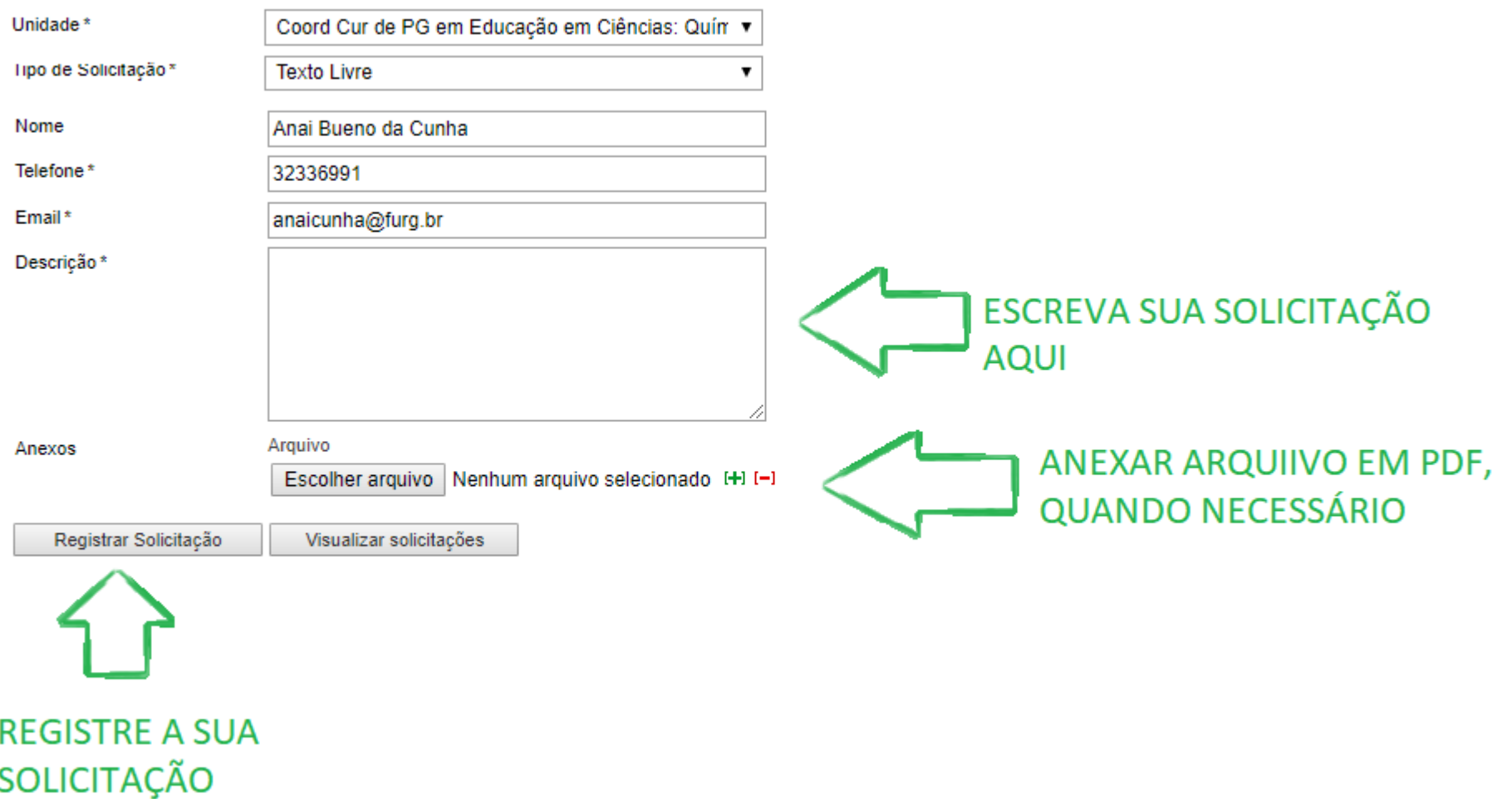

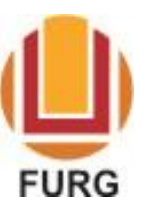

MINISTÉRIO DA EDUCAÇÃO

UNIVERSIDADE FEDERAL DO RIO GRANDE - FURG

PROGRAMA DE PÓS-GRADUAÇÃO EDUCAÇÃO EM CIÊNCIAS

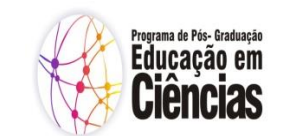

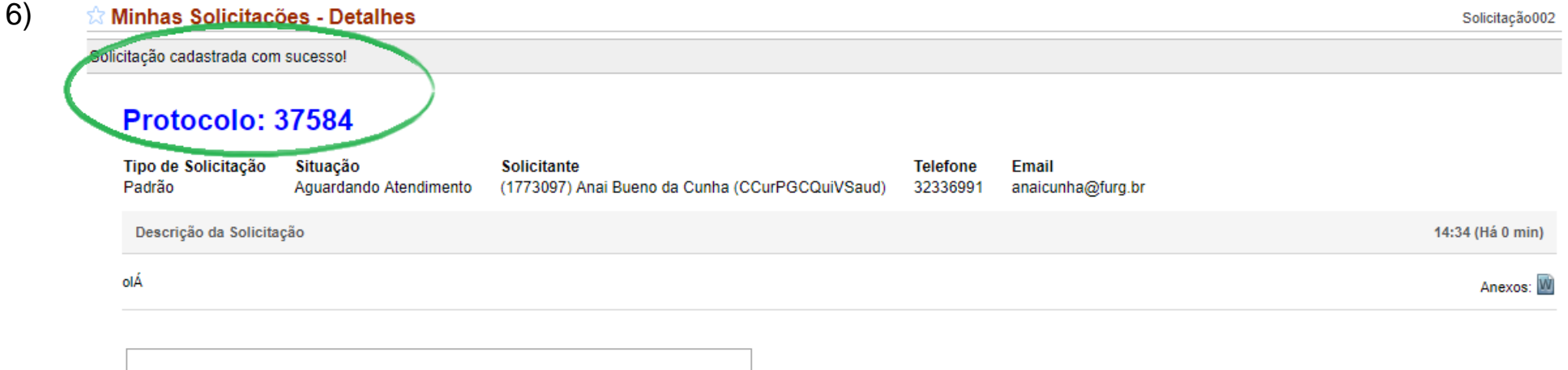

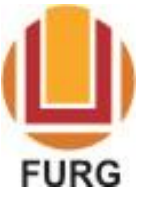

MINISTÉRIO DA EDUCAÇÃO

Programa de Pós- Graduação<br>Educação em

cias

UNIVERSIDADE FEDERAL DO RIO GRANDE – FURG

PROGRAMA DE PÓS-GRADUAÇÃO EDUCAÇÃO EM CIÊNCIAS

Verificar a resposta no sistema:

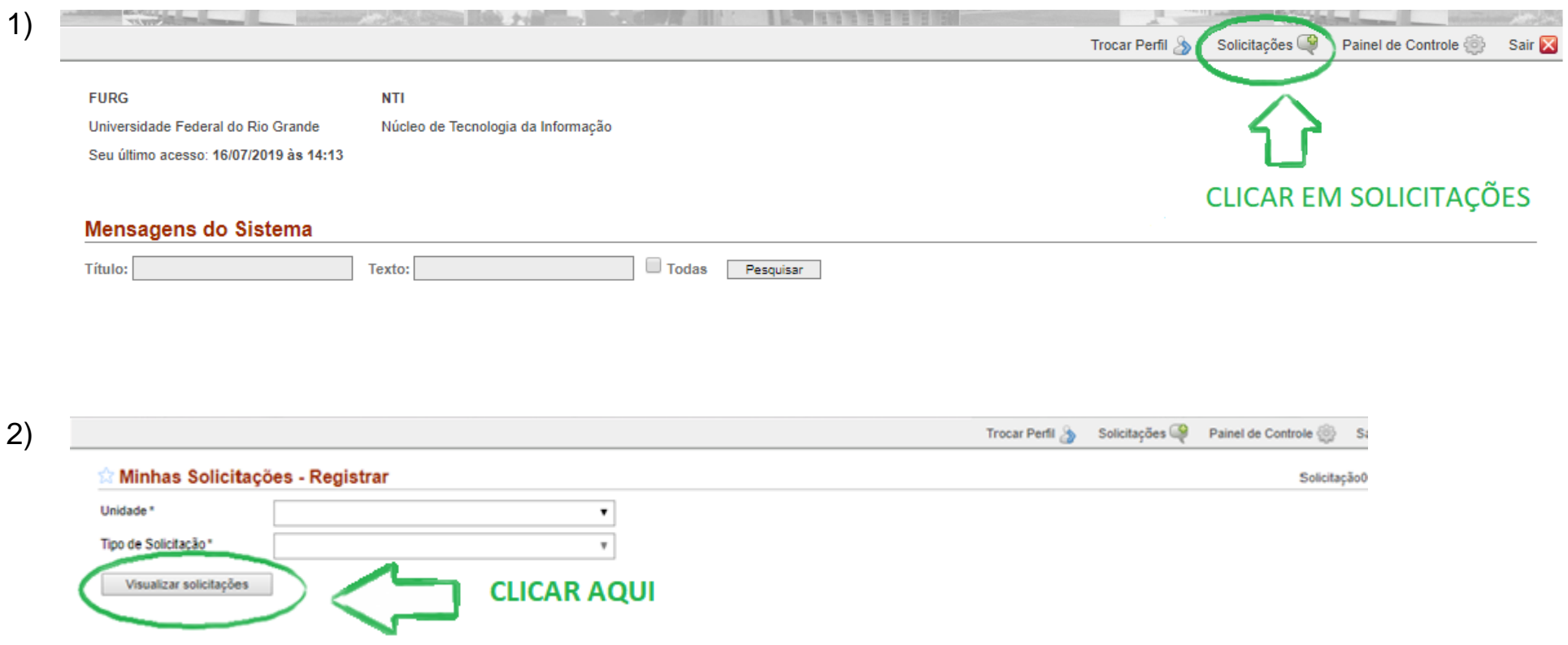

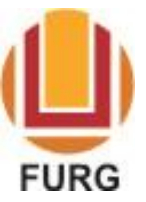

MINISTÉRIO DA EDUCAÇÃO

UNIVERSIDADE FEDERAL DO RIO GRANDE - FURG

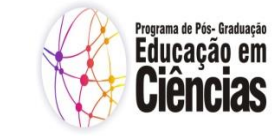

PROGRAMA DE PÓS-GRADUAÇÃO EDUCAÇÃO EM CIÊNCIAS

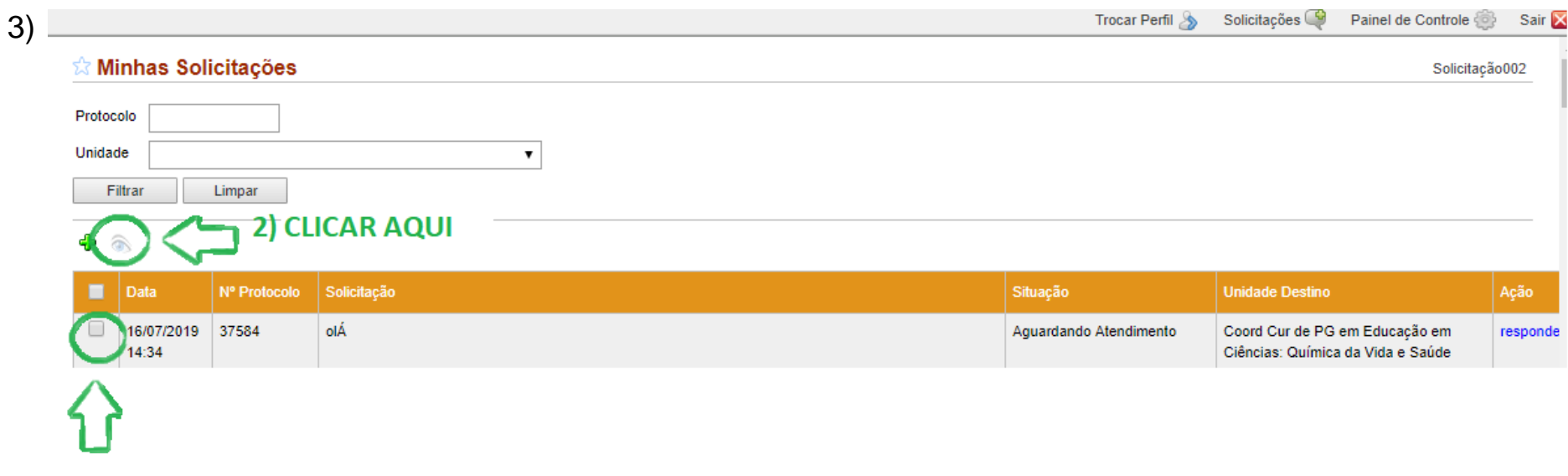

1) SELECIONAR O CAMPO

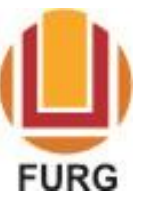

MINISTÉRIO DA EDUCAÇÃO

UNIVERSIDADE FEDERAL DO RIO GRANDE - FURG

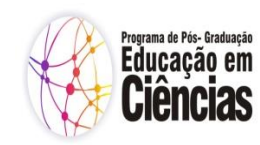

PROGRAMA DE PÓS-GRADUAÇÃO EDUCAÇÃO EM CIÊNCIAS

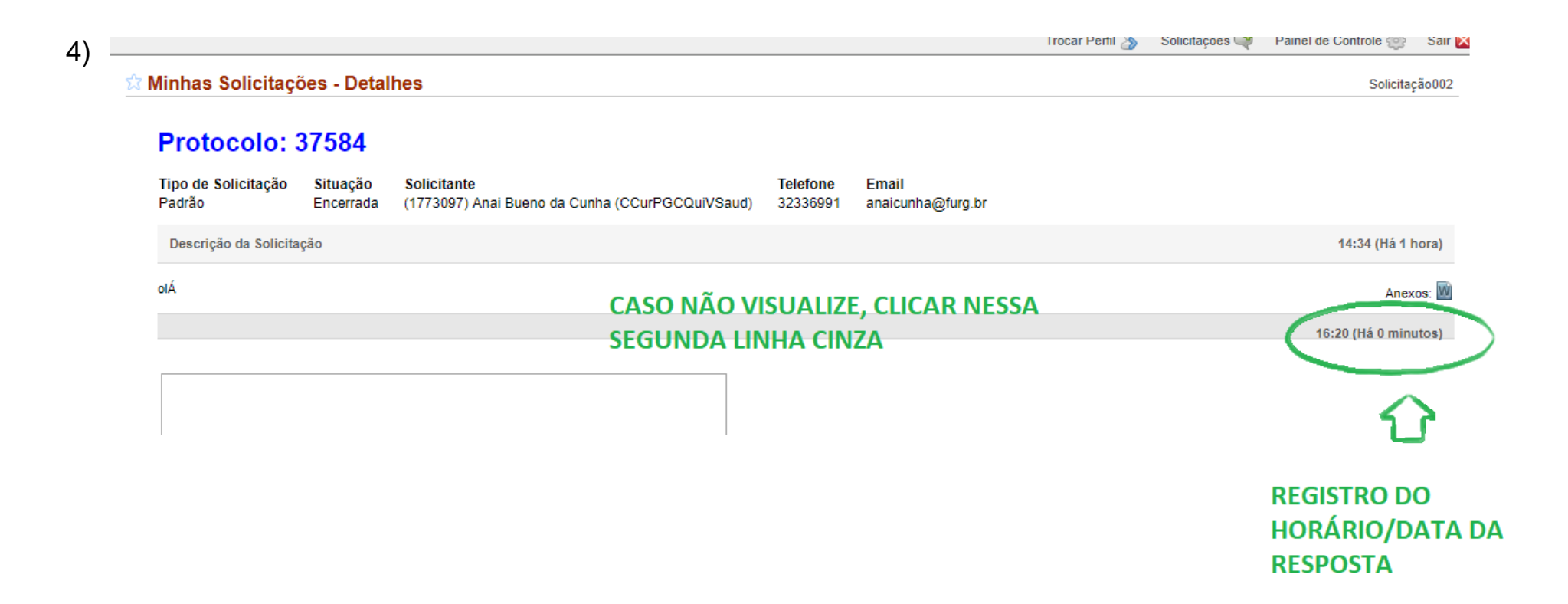

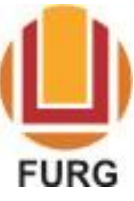

MINISTÉRIO DA EDUCAÇÃO

UNIVERSIDADE FEDERAL DO RIO GRANDE - FURG

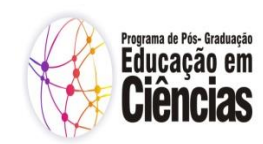

PROGRAMA DE PÓS-GRADUAÇÃO EDUCAÇÃO EM CIÊNCIAS

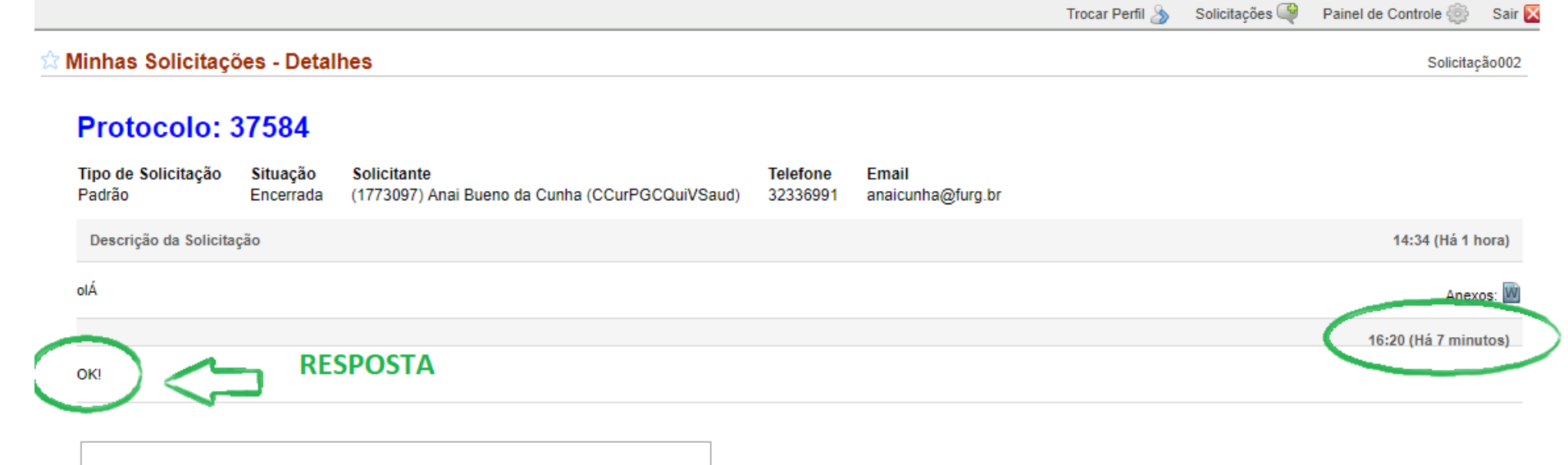